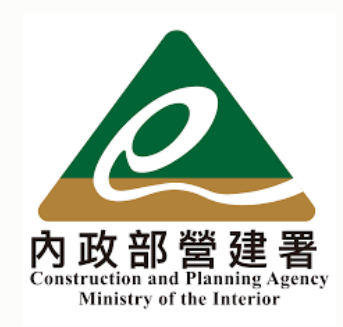

## **300億元中央擴大租金補貼 補件說明教學手冊**

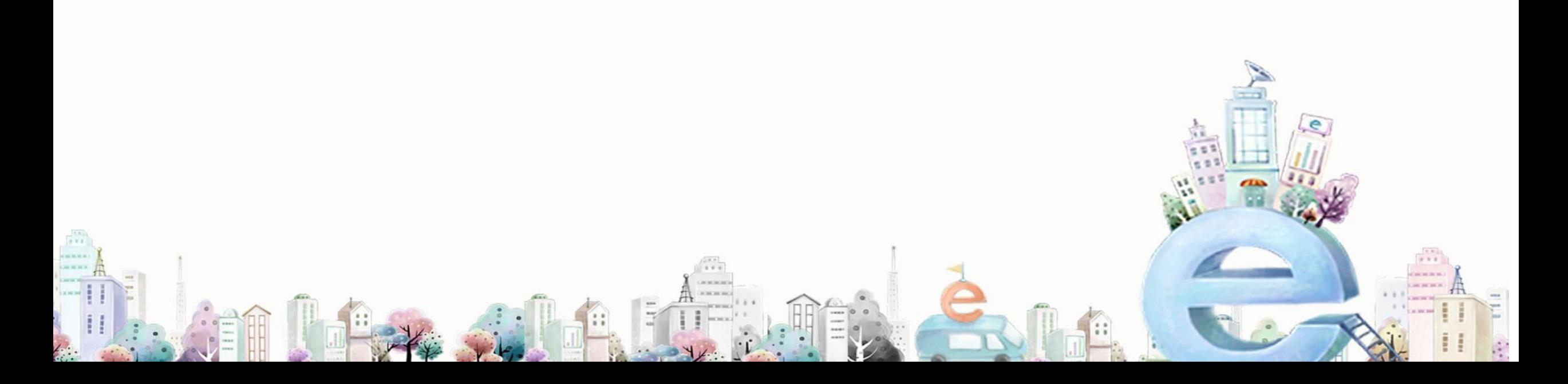

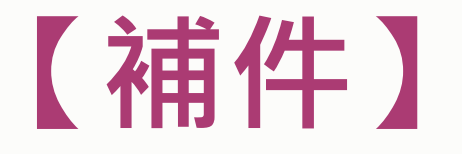

**ACRESCIO** 

Д **DOMESTIC Arrained** 

**Generate** 

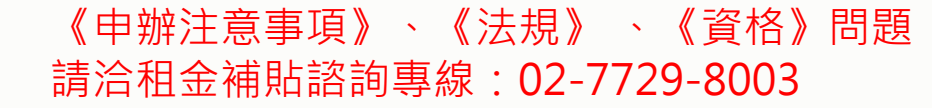

《系統操作》問題 請洽系統服務專線:02-7755-1102

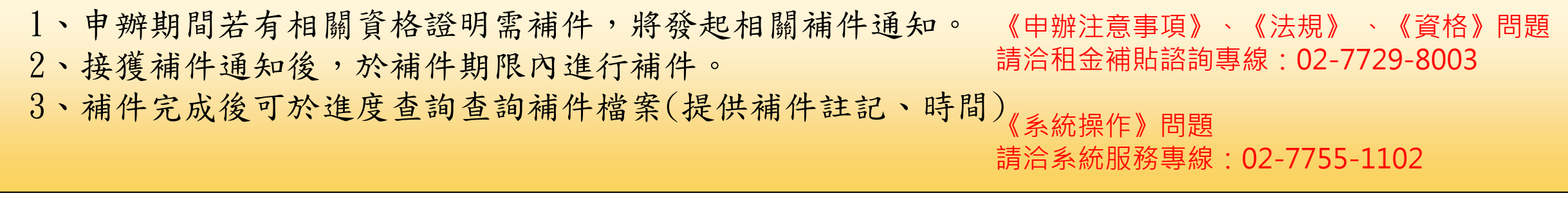

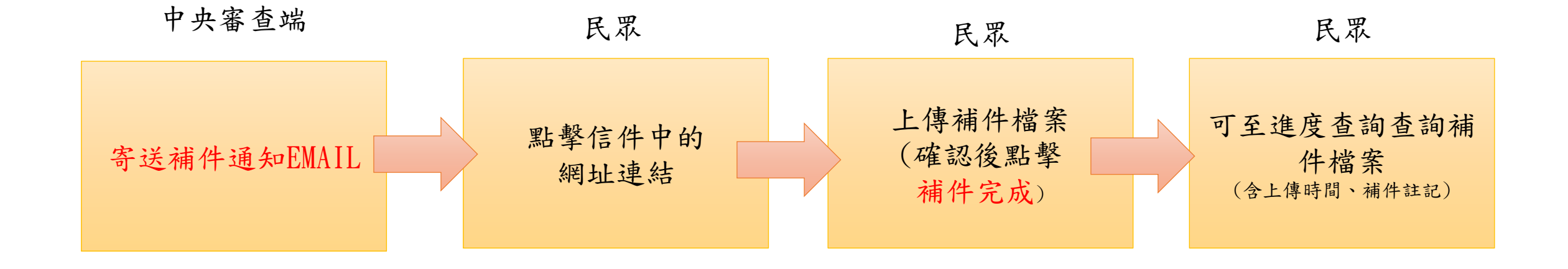

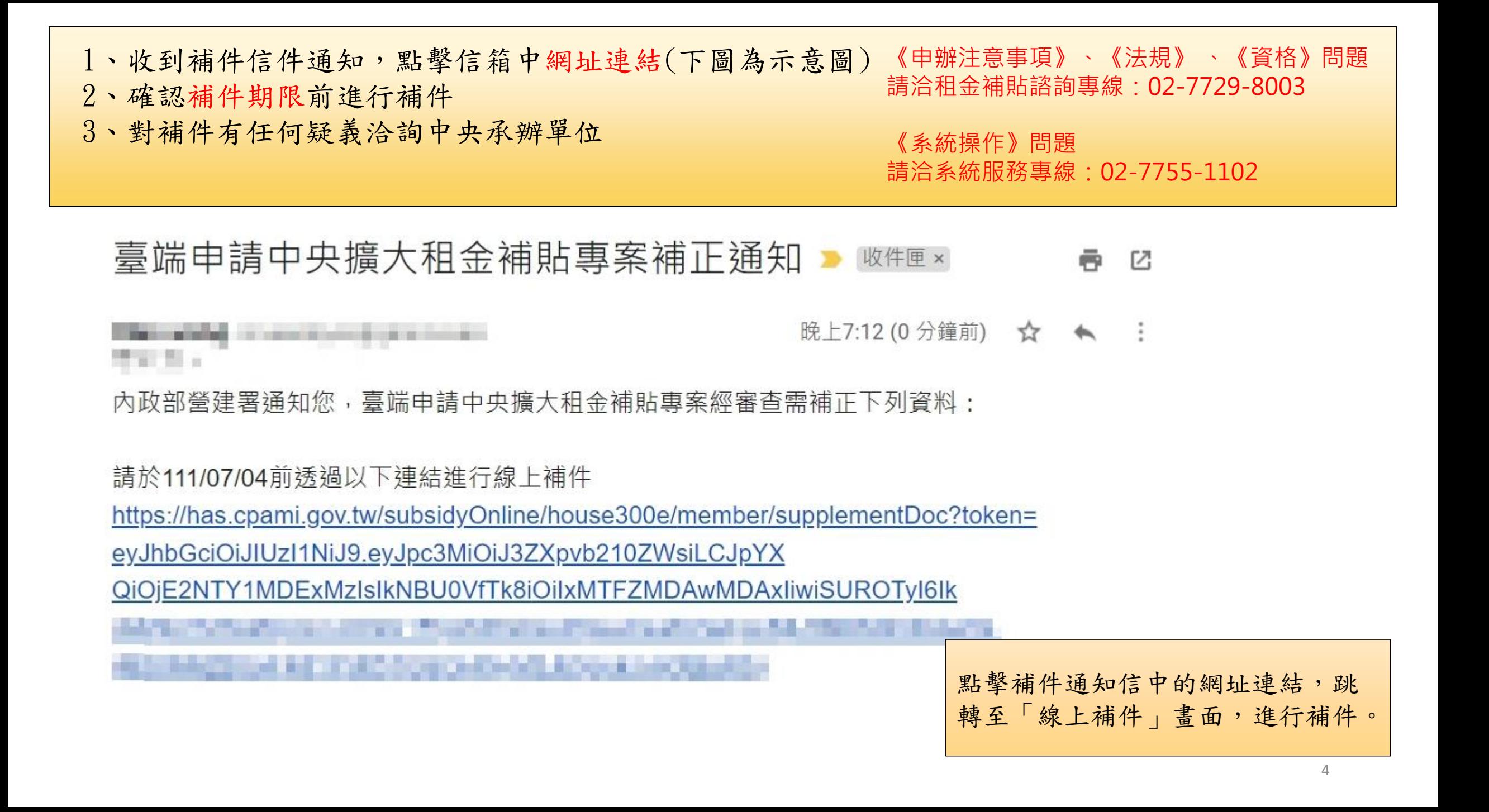

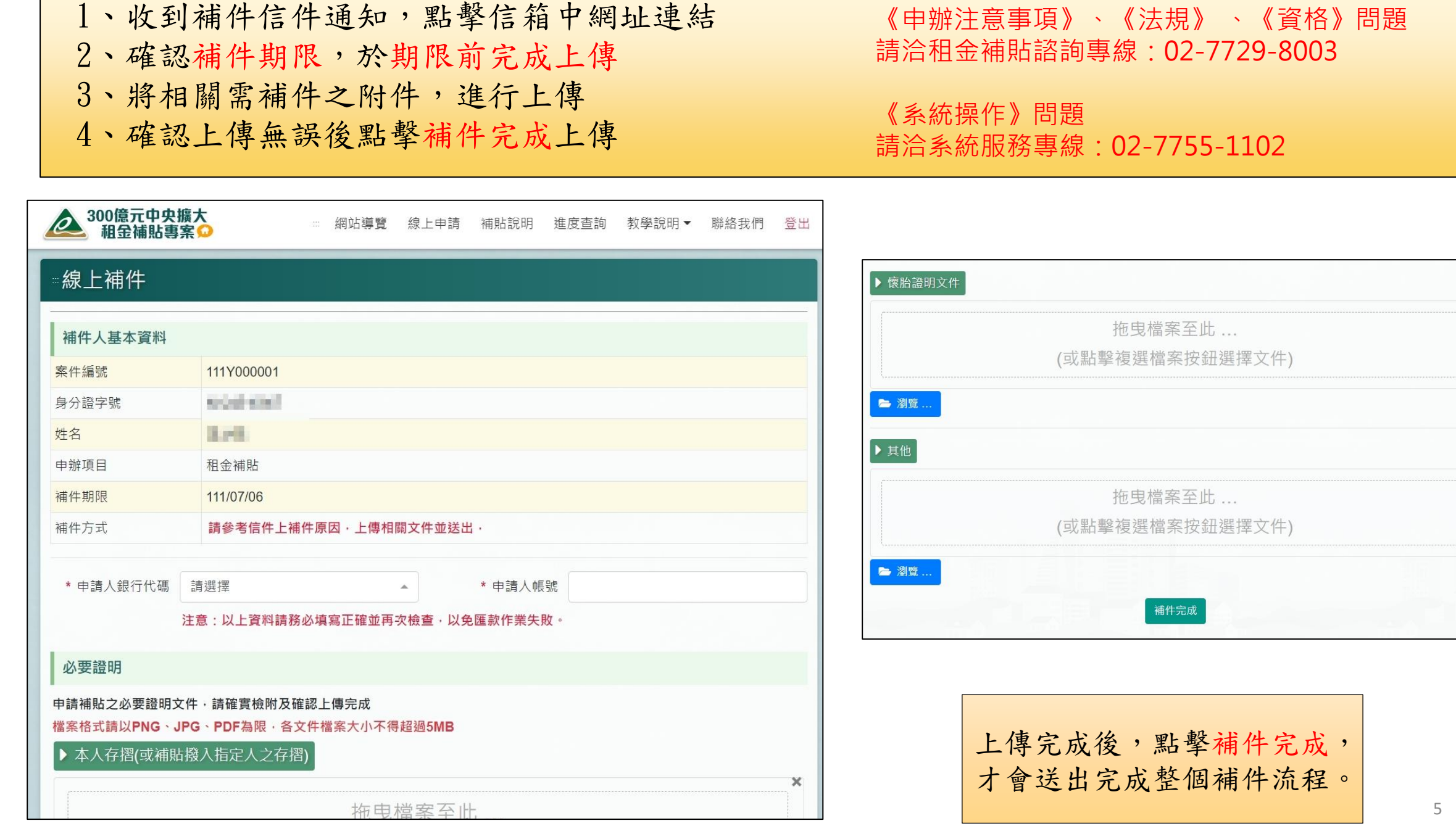

 $\mathbb X$ 

 $\mathbb X$ 

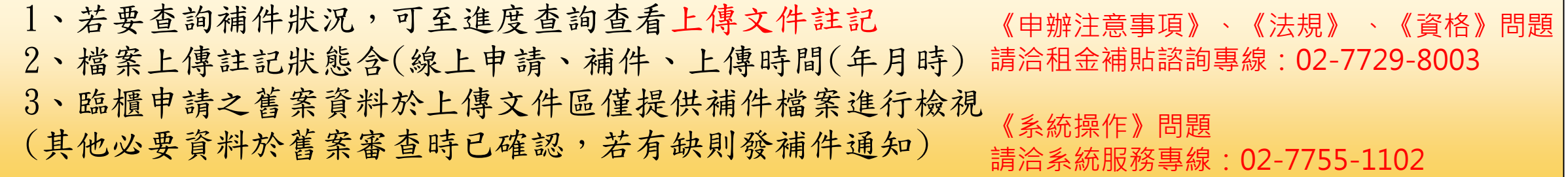

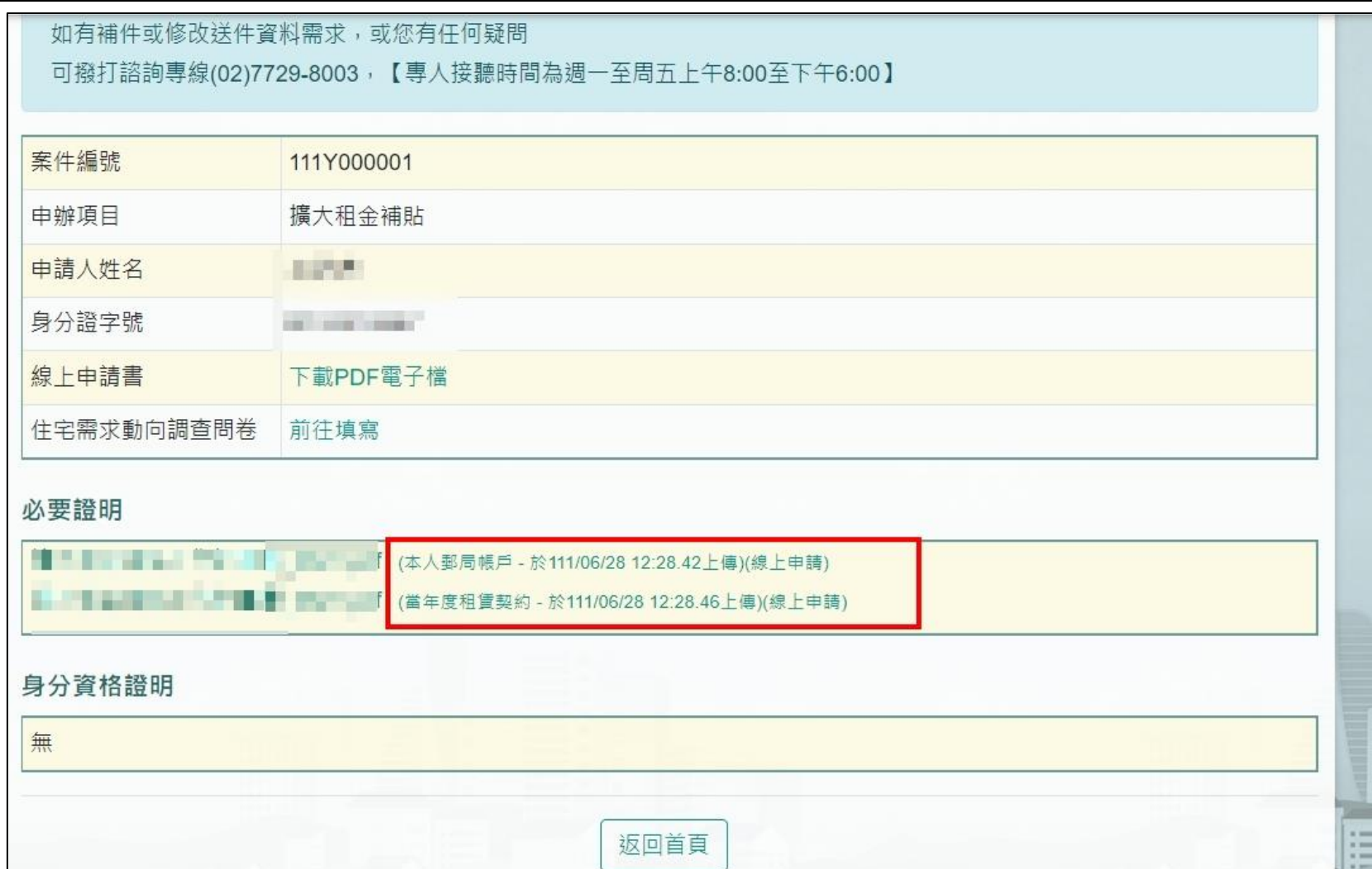